# Package 'VdgRsm'

March 30, 2015

Version 1.5

Date 2015-03-29 Title Plots of Scaled Prediction Variances for Response Surface Designs

Author Patchanok Srisuradetchai, John J. Borkowski

Maintainer Patchanok Srisuradetchai <s.patchanok@gmail.com>

**Depends**  $R$  ( $>= 3.1.2$ )

Imports permute, AlgDesign

Suggests akima

Description Functions for creating variance dispersion graphs, fraction of design space plots, and contour plots of scaled prediction variances for second-order response surface designs in spherical and cuboidal regions. Also, some standard response surface designs can be generated.

License GPL  $(>= 2)$ 

LazyLoad yes

NeedsCompilation no

Repository CRAN

Date/Publication 2015-03-30 07:36:28

# R topics documented:

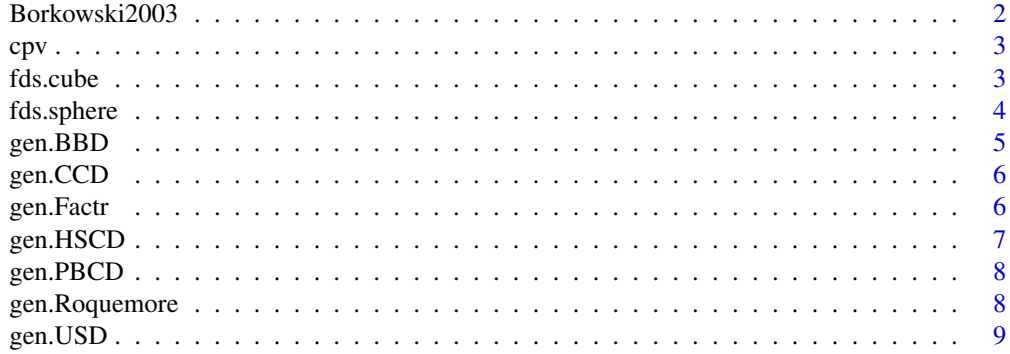

# <span id="page-1-0"></span>2 Borkowski2003

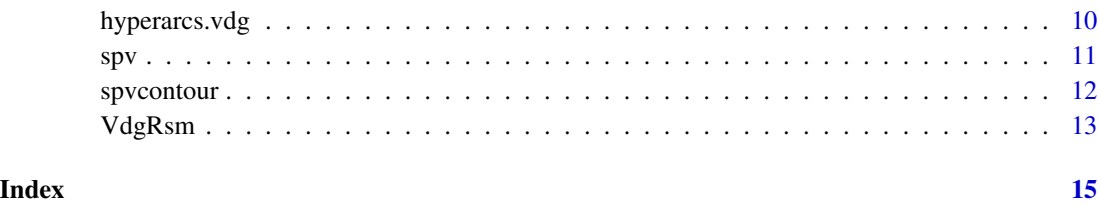

Borkowski2003 *Small Exact D-, A-, G-, and IV-Optimal Designs*

# Description

Retrieve small exact D-, A-, G-, and IV-Optimal designs generated by a genetic algorithm. These designs are catalogued by Borkowski (2003).

# Usage

Borkowski2003(criterion, k, N)

#### Arguments

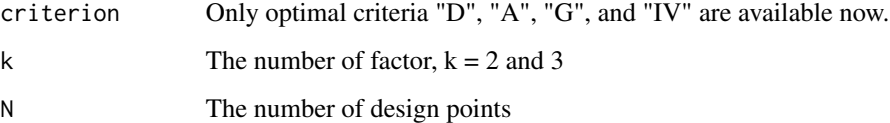

#### Value

Borkowski2003 is called to generate the data frame of the design matrix of exact optimal designs.

#### References

Borkowski, J. J. (2003). *Using a Genetic Algorithm to Generate Small Exact Response Surface Designs*. Journal of Probability and Statistical Science, 1(1):65-88.

# Examples

Borkowski2003("D", 2, 10) Borkowski2003("G", 3, 13) Borkowski2003("IV", 2, 7) Borkowski2003("A", 3, 15)

<span id="page-2-0"></span>Create a variance dispersion graph for a response surface design in a cuboidal region.

#### Usage

```
cpv(design.matrix, design.matrix.2 = NULL, des.names = c("Design 1","Design 2"),
    add.pts = TRUE)
```
#### Arguments

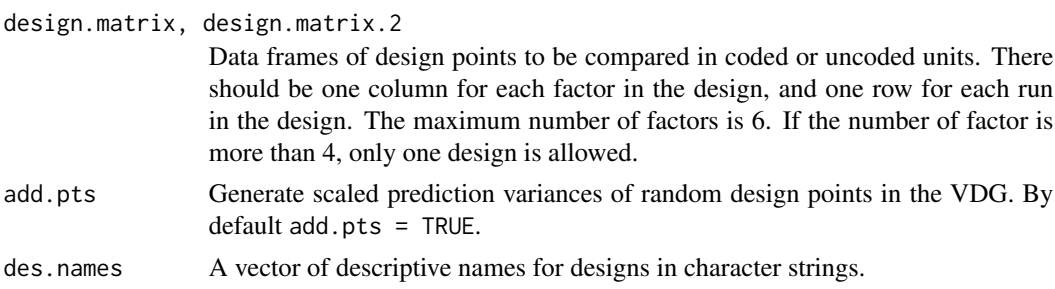

#### Value

cpv is called to generate a variance sispersion graph when the number of factors  $k = 2, 3$ , or 4 and to generate side-by-side boxplots for  $k = 5$  and 6. In the former case, a table of the minimum, maximum, and average of scaled prediction variances is also produced.

#### Examples

```
CCD1 <- gen. CCD(n \cdot \text{vars} = 3, n \cdot \text{center} = 2, \text{alpha} = 1)
CCD2 \leq - gen.CCD(n \cdot vars = 3, n \cdot center = 5, alpha = 1)cpv(CCD1, CCD2, des.names = c("CCD with nc=2", "CCD with nc=5"), add.pts = FALSE)
```
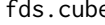

fds.cube *The Fraction of Design Space (FDS) plots for cuboidal-region designs*

# Description

Create fraction of design space plots for response surface designs in cuboidal regions.

#### Usage

```
fds.cube(design.matrix, design.matrix.2 = NULL, design.matrix.3 = NULL,
         des.names = c("Design 1","Design 2","Design 3"))
```
#### <span id="page-3-0"></span>Arguments

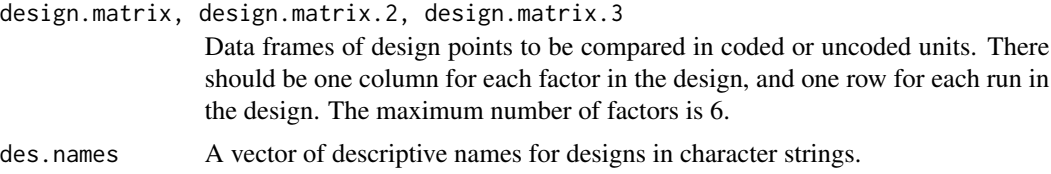

# Value

fds.sphere is called to generate fraction of design space plots for cuboidal-region designs.

#### Examples

```
CCD1 <- gen. CCD(n. vars = 4, n. center = 2, alpha = 1)
CCD2 \leftarrow gen.CCD(n.vars = 4, n.center = 5, alpha = 1)fds.cube(CCD1, CCD2)
```
fds.sphere *The Fraction of Design Space (FDS) plots for spherical-region designs*

#### Description

Create fraction of design space plots for response surface designs in spherical regions.

# Usage

```
fds.sphere(design.matrix, design.matrix.2 = NULL, design.matrix.3 = NULL,
        des.names = c("Design 1","Design 2","Design 3"), scale = TRUE, label = "ON")
```
#### Arguments

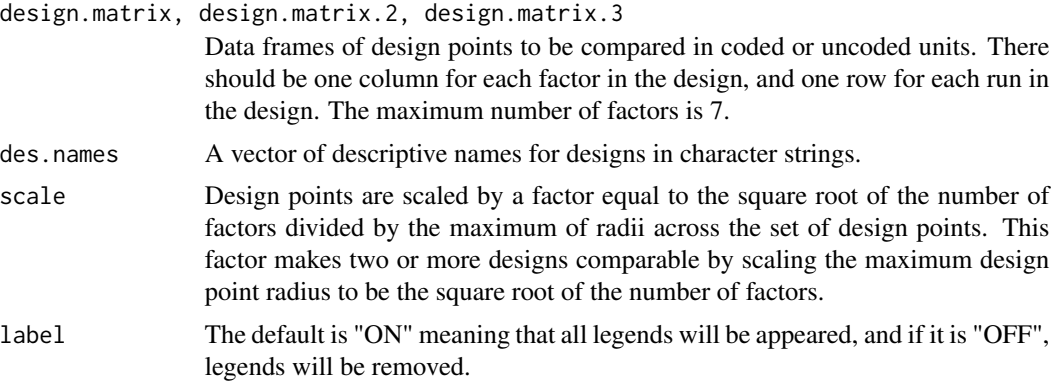

#### Value

fds.sphere is called to generate Fraction of Design Space plots for spherical-region designs.

#### <span id="page-4-0"></span>gen. $BBD$  5

# Examples

```
CCD1 \leftarrow gen.CCD(n.vars = 2, n.center = 2, alpha = 1)CCD2<- gen.CCD(n.vars = 2, n.center = 2, alpha = sqrt(2))
fds.sphere(CCD1, CCD2)
```
gen.BBD *Box-Behnken Designs (BBDs)*

# Description

Generate Box-Behnken designs for  $k = 3$  to 7

# Usage

gen.BBD(k, n.center = 1)

# Arguments

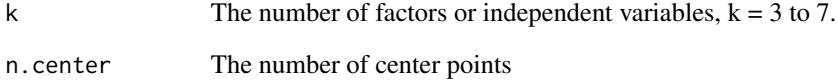

#### Value

gen.BBD is called to generate the data frame of the design matrix of the BBD.

# References

SAS 9.1 ADX Interface for Design of Experiments. Cary, NC: SAS Institute Inc.

```
gen.BBD(3)
gen.BBD(4, n.center = 3)
gen.BBD(7, n.center = 5)
```
<span id="page-5-0"></span>

Generate central composite designs

#### Usage

gen.CCD(n.vars, n.center, alpha, varNames)

# Arguments

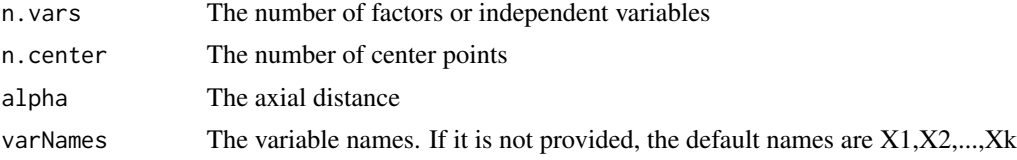

#### Value

gen.CCD is called to generate the data frame of the design matrix of the CCD

# Examples

```
CCD1 <- gen. CCD(n. vars = 3, n. center = 2, alpha = 1)
CCD2 \leftarrow gen.CCD(n.vars = 3, n.center = 2, alpha = 1, varNames = c("T1", "T2", "T3"))
```
gen.Factr *Factorial Designs*

#### Description

Generate factorial designs

#### Usage

```
gen.Factr(n.vars, n.levels, varNames = NULL, scale = TRUE)
```
# Arguments

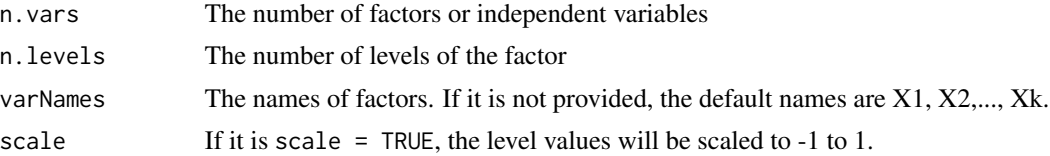

# <span id="page-6-0"></span>gen.HSCD 7

# Value

gen.Factr is called to generate the data frame of the design matrix of the factorial design.

## Examples

```
CCD1<- gen.Factr(n.vars = 3, n.levels = 5)
CCD2<- gen.Factr(n.vars = 3, n.levels = 5, varNames = c("T1","T2","T3"), scale = FALSE)
```
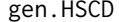

Hartley's Small Composite Designs (HSCDs)

#### Description

Generate Hartley's small composite designs for  $k = 2$  to 7

# Usage

gen.HSCD(k, alpha ="rotatable", n.center = 0)

#### Arguments

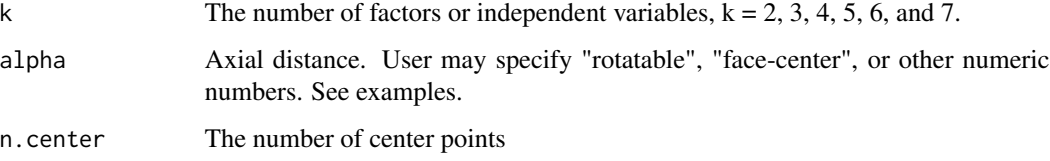

#### Value

gen.HSCD is called to generate the data frame of the design matrix of the HSCD

# References

SAS 9.1 ADX Interface for Design of Experiments. Cary, NC: SAS Institute Inc.

```
gen.HSCD(3)
gen.HSCD(4, alpha ="face-center")
gen.HSCD(7, alpha = 2, n.center = 4)
```
<span id="page-7-0"></span>

Generate Plackett-Burman composite designs proposed by Draper and Lin (1990) for  $k = 3$  to 7

#### Usage

```
gen.PBCD(k, alpha ="rotatable", n.center = 0)
```
# Arguments

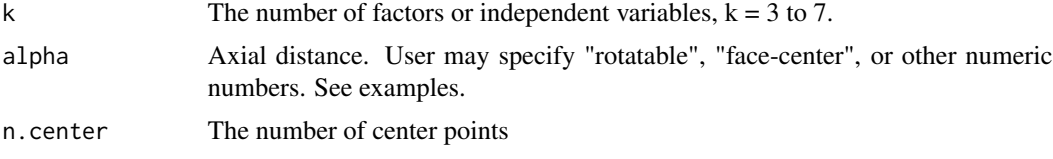

#### Value

gen.PBCD is called to generate the data frame of the design matrix of the PBCD

#### References

SAS 9.1 ADX Interface for Design of Experiments. Cary, NC: SAS Institute Inc.

# Examples

```
gen.PBCD(3)
gen.PBCD(4, alpha = 1)gen.PBCD(5, alpha = "face-center", n.center = 3)
gen.PBCD(6, alpha = 2, n.center = 5)
```
gen.Roquemore *Roquemore's Hybrid Designs*

#### Description

Generate Roquemore (1976) hybrid designs for  $k = 3$ , 4, and 6. For  $k = 3$ , R310, R311A, and R311B will be produced, for  $k = 4$ , R416A, R416B, and R416C will be generated, and for  $k = 6$ R628A and R628B will be given.

#### Usage

```
gen.Roquemore(k, n.center = 0)
```
#### <span id="page-8-0"></span>gen.USD 99

#### Arguments

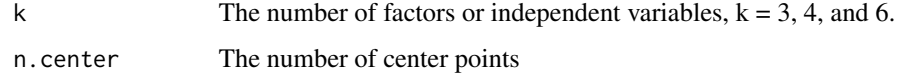

#### Value

gen.Roquemore will retrieve the hybrid design points stored and the output is a list containing relevant Roquemore's designs given a k value.

#### References

SAS 9.1 ADX Interface for Design of Experiments. Cary, NC: SAS Institute Inc.

#### Examples

gen.Roquemore(3) gen.Roquemore(4, n.center = 2) gen.Roquemore(6, n.center = 1)

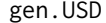

Doehlert's Uniform Shell Designs (USDs)

# Description

Generate uniform shell designs for  $k = 2$  to 6

# Usage

gen.USD(k, alpha = 1)

#### Arguments

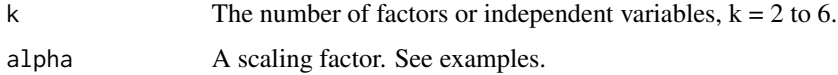

# Value

gen.USD is called to generate the data frame of the design matrix of the USD.

#### References

Doehlert, D. H (1970), *Uniform Shell Designs*, Journal of the Royal Statistical Society, 19(3):231- 239

#### Examples

```
gen.USD(2)
gen.USD(3, alpha = sqrt(3))
gen.USD(6)
gen.USD(6, alpha = sqrt(6))
```
hyperarcs.vdg *Scaled prediction variance in nested cubes*

# Description

Create a graph of scaled prediction variances for points in nested cubes (hyperarcs)

# Usage

```
hyperarcs.vdg(design.matrix, design.matrix.2 = NULL, design.matrix.3 = NULL,
           des.names = c("Design 1","Design 2","Design 3"))
```
# Arguments

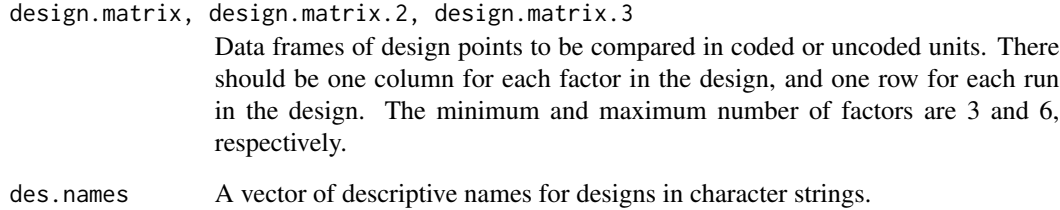

# Value

hyperarcs. vdg is called to generate a plot of scaled prediction variances on hyperarcs.

```
CCD1 \leftarrow gen.CCD(n.vars = 3, n.center = 2, alpha = 1)CCD2 < - gen.CCD(n \cdot vars = 3, n \cdot center = 5, alpha = 1)hyperarcs.vdg(CCD1, CCD2)
```
<span id="page-9-0"></span>

Create variance dispesion graphs (VDGs) for response surface designs in spherical regions.

#### Usage

```
spv(design.matrix, design.matrix.2 = NULL, design.matrix.3 = NULL,
   des.names = c("Design 1","Design 2","Design 3"),
   scale = TRUE, add.pts = TRUE, label = "ON")
```
# Arguments

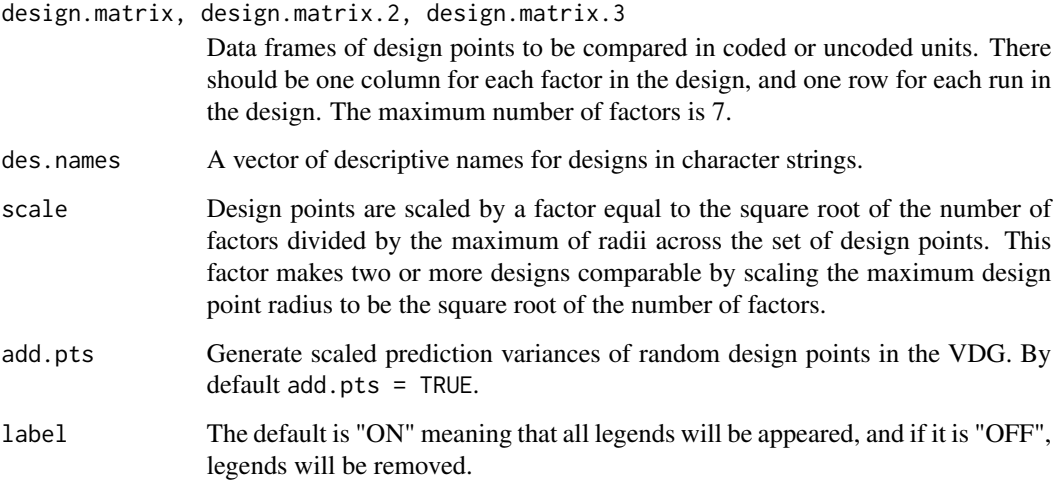

# Value

spv is called to generate the Variance Dispersion Graph(s) and a table of the minimum, maximum, and average of scaled prediction variances.

# Examples

```
CCD1 \leftarrow gen.CCD(n.vars = 3, n.center = 2, alpha = 1)CCD2 \leftarrow gen.CCD(n.vars = 3, n.center = 2, alpha = sqrt(3))spv(CCD1, CCD2, des.names = c("CCD 1", "CCD 2"))
```
<span id="page-10-0"></span> $spv$  11

<span id="page-11-0"></span>

Create a contour plot of scaled prediction variances

# Usage

```
spvcontour(design.matrix, shape, max.radius = sqrt(2), length = 100,
nlevels = 10, title = "Contour of SPVs")
```
# Arguments

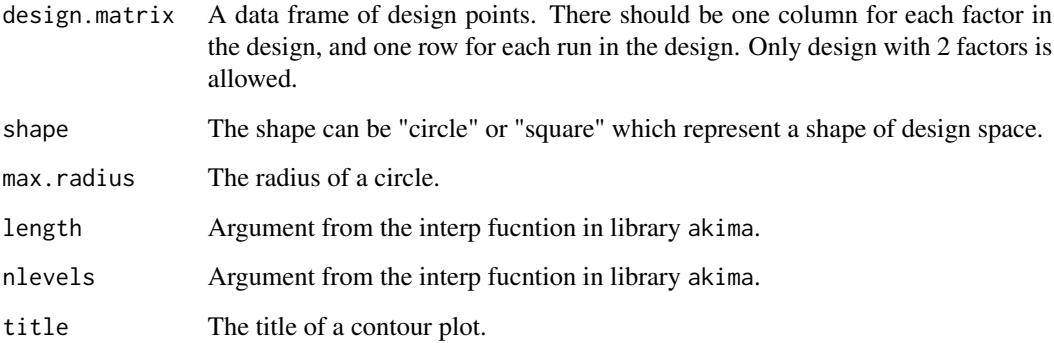

#### Value

spvcontour is called to generate a contour plot of scaled prediction variances for response surface designs.

```
library(akima)
CCD1 <- gen.CCD(n.vars = 2, n.center = 2, alpha = 1)
spvcontour(CCD1, shape = "square")
CCD2 < -gen.CCD(n-var = 2, alpha = sqrt(2), n center = 3)spvcontour(CCD2, shape = "circle")
spvcontour(CCD2, shape = "circle", length = 200)
spvcontour(CCD2, shape = "circle", length = 200, nlevels = 20)
```
<span id="page-12-0"></span>

Functions for creating variance dispersion graphs, fraction of design space plots, and contour plots of scaled prediction variances for second-order response surface designs in spherical and cuboidal regions. Also, some standard response surface designs can be generated.

#### Details

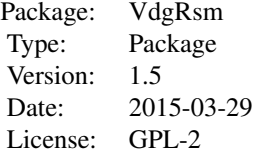

#### Author(s)

Patchanok Srisuradetchai, John J Borkowski Maintainer: Patchanok Srisuradetchai <s.patchanok@gmail.com>

#### References

1. Borkowski J.J. (2003), "Using a Genetic Algorithm to Generate Small Exact Response Surface Designs", Journal of Probability and Statistical Science, 1(1):65-88.

2. Borkowski J.J. (2005), Chapter 14: "Graphical Methods for Assessing the Prediction Capability of Response Surface Designs" In Khuri, A.I., "Response Surface Methodology and Related Topics", p.349-375, World Scientific Publishing.

3. Doehlert, D. H (1970), "Uniform Shell Designs"", Journal of the Royal Statistical Society, 19(3):231-239.

4. Giovannitti-Jensen, A. and Myers, R.H. (1989), "Graphical Assessment of the Prediction Capability of Response Surface Designs", Technometrics, 31, p.159-171.

5. Khuri, A.I., Kim, H.J., and Um Y. (1996), "Quantile plots of the prediction variance for response surface designs", Computational Statistics and Data Analysis, 22, p.395-407.

6. Nguyen, N.K. and Borkowski, J.J. (2008), "New 3-Level Response Surface Designs Constructed from Incomplete Block Designs", Journal of Statistical Planning and Inference, 138, p.294-305.

7. Rozum, M.A. and Myers, R.H. (1991), "Adaptation of Variance Dispersion Graphs to Cuboidal Regions of Interest", Presented at Joint Statistical Meetings, American Statistical Association, Atlanta, GA.

8. SAS 9.1 ADX Interface for Design of Experiments. Cary, NC: SAS Institute Inc.

9. Zahran, A., Anderson-Cook, C.M., and Myers, R.H. (2003), "Fraction of Design Space to Assess the Prediction Capability of Response Surface Designs", Journal of Quality Technology, 35, p.377-386.

14 VdgRsm

# See Also

The CRAN task view on Design of Experiments

# <span id="page-14-0"></span>Index

gen.PBCD, [8](#page-7-0)

∗Topic Box-Behnken Designs gen.BBD, [5](#page-4-0) ∗Topic Central Composite Designs gen.CCD, [6](#page-5-0) ∗Topic Contour Plot spvcontour, [12](#page-11-0) ∗Topic Cuboidal Designs cpv, [3](#page-2-0) ∗Topic Doehlert's Uniform Shell Designs gen.USD, [9](#page-8-0) ∗Topic Factorial Designs gen.Factr, [6](#page-5-0) ∗Topic Hartley's Small Composite Designs gen.HSCD<sub>, [7](#page-6-0)</sub> ∗Topic Plackett-Burman Composite Designs gen.PBCD, [8](#page-7-0) ∗Topic Roquemore's Hybrid Designs gen.Roquemore, [8](#page-7-0) ∗Topic Small Exact Optimal Designs Borkowski2003, [2](#page-1-0) ∗Topic Spherical Designs spv, [11](#page-10-0) ∗Topic design VdgRsm, [13](#page-12-0) Borkowski2003, [2](#page-1-0) cpv, [3](#page-2-0) fds.cube, [3](#page-2-0) fds.sphere, [4](#page-3-0) gen.BBD, [5](#page-4-0) gen.CCD, [6](#page-5-0) gen.Factr, [6](#page-5-0) gen.HSCD, [7](#page-6-0)

gen.Roquemore, [8](#page-7-0) gen.USD, [9](#page-8-0) hyperarcs.vdg, [10](#page-9-0) spv, [11](#page-10-0) spvcontour, [12](#page-11-0) VdgRsm, [13](#page-12-0)